**INFORMAZIONI SULLA COMPILAZIONE DELLA DICHIARAZIONE SOTTO ALLEGATA (pagina da eliminare dopo la compilazione)**

**-) SBARRARE senza eliminare le tabelle da non compilare;**

**-) L'ANNO DI RIFERIMENTO DEVE ESSERE QUELLO RELATIVO ALL'ULTIMO BILANCIO APPROVATO ALLA DATA DI PRESENTAZIONE DELLA DOMANDA (data allegato D).**

PER LE TABELLE PROCEDERE COME SEGUE:

**Tabella 1: INSERIRE i dati della sola impresa proponente** (ULA, fatturato, totale bilancio);

**Tabella 2: INSERIRE i dati relativi alle imprese associate e/o collegate immediatamente a monte o a valle del soggetto proponente.** Nel caso in cui la qualifica di impresa sia "collegata", i dati devono essere riportati interamente nella penultima tabella e sommati ai precedenti; nel caso in cui la qualifica di impresa sia "associata", riportare i suddetti dati in proporzione alla percentuale di partecipazione e sommarli ai precedenti.

Per la definizione di imprese associate e collegate si rinvia alla raccomandazione 2003/361/CE della Commissione, pubblicata nella Gazzetta ufficiale dell'Unione europea L 124 del 20 maggio 2003, pag. 36.

**Tabella 3: INSERIRE i dati relativi alle imprese associate e/o collegate alle imprese associate e/o collegate immediatamente a monte o a valle della proponente.**

*Tali dati, nel caso in cui la percentuale di partecipazione fosse superiore al 50%:* 

- *a) in un'impresa collegata devono essere riportati interamente nell'ultima schermata e sommati ai precedenti;*
- *b) in un'impresa associata devono essere riportati in proporzione alla percentuale di partecipazione e sommati ai precedenti.*

nel caso in cui la percentuale di partecipazione fosse compresa tra il 25 ed il *50%:* 

*a) in un'impresa collegata devono essere riportati in proporzione alla percentuale di partecipazione e sommati ai precedenti;*

*b) in un'impresa associata NON devono essere riportati.*

**Tabella 4: INSERIRE i dati relativi alle partecipazioni che l'impresa proponente detiene in altre società attraverso i propri soci.** In questo caso dovranno indicarsi i singoli soci detentori di quote in altre società e per ciascuna di queste le informazioni sul fatturato, ULA, codice Ateco, totale attivo e percentuale del fatturato realizzato nei confronti della proponente e/o dalla proponente verso ciascuna società.

## **Tabella 5: INSERIRE i dati delle tabelle precedenti, sommandoli.**

**Tabella 6:** in considerazione dei dati di cui alla tabella 5 è necessario indicare la dimensione di impresa in cui il soggetto proponente va inquadrato.

# **Regolamento generale dei regimi di aiuto in esenzione n. 17 del 30 settembre 2014 (in attuazione del Regolamento (CE) 651/2014 del 17.06.2014) – Titolo VI - "Aiuti per la tutela dell'ambiente"**

# **Informazioni sul Soggetto Proponente**

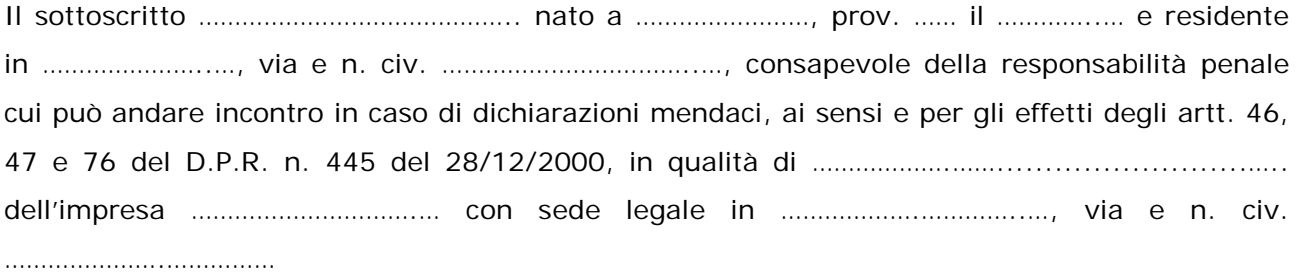

### **DICHIARA**

che le informazioni **relative al calcolo della dimensione di impresa** contenute nelle successive tabelle n. **1, 2, 3, 4, 5, 6** sono veritiere e corrette.

**Tabella 1**

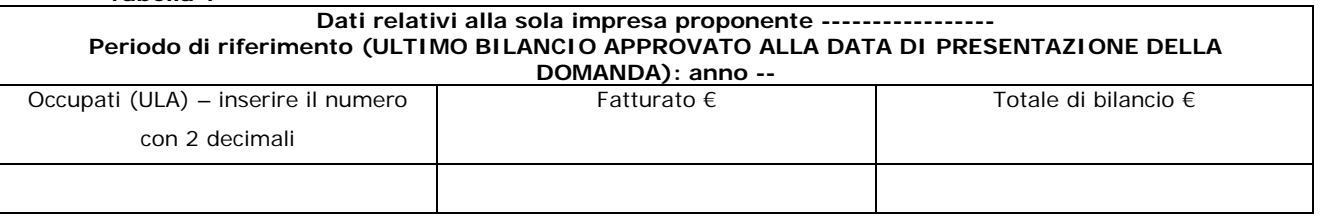

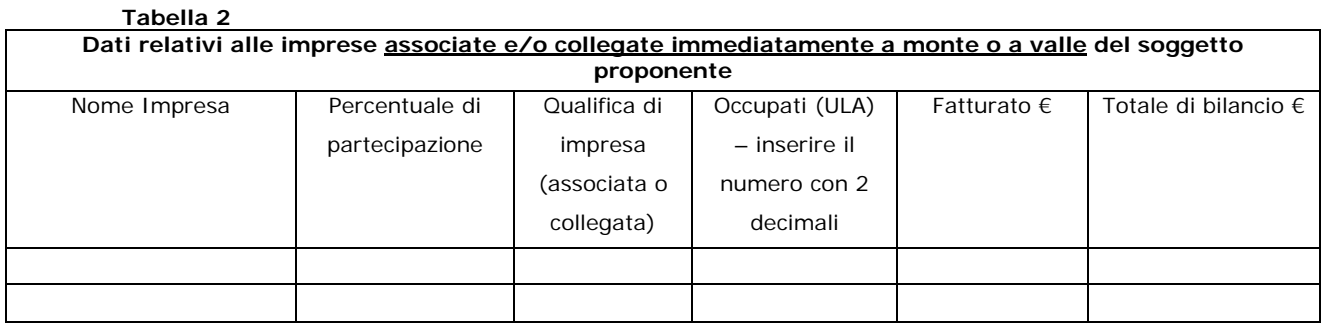

*Tali dati, nel caso in cui la qualifica di impresa sia "collegata", devono essere riportati interamente nell'ultima schermata e sommati ai precedenti; nel caso in cui la qualifica di impresa sia "associata", in proporzione alla percentuale di partecipazione e sommati ai precedenti.*

#### **Tabella 3**

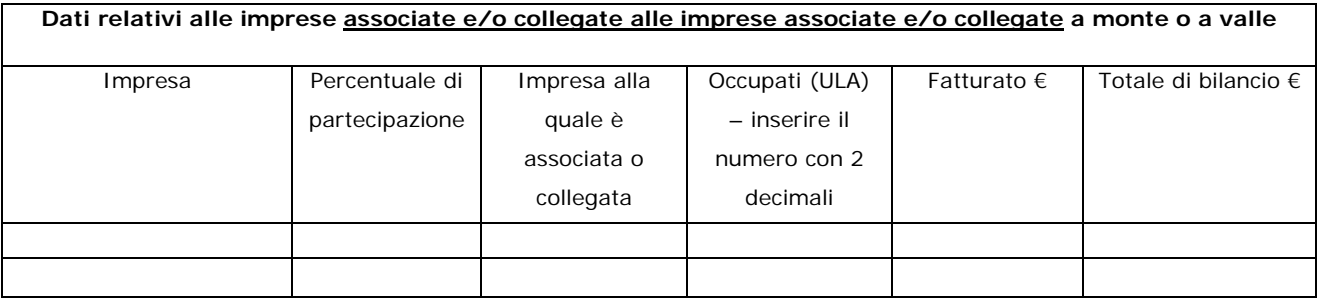

*Tali dati, nel caso in cui la percentuale di partecipazione fosse superiore al 50%:* 

*c) in un'impresa collegata devono essere riportati interamente nell'ultima schermata e sommati ai precedenti; d) in un'impresa associata devono essere riportati in proporzione alla percentuale di partecipazione e sommati ai* 

*precedenti.*

*nel caso in cui la percentuale di partecipazione fosse compresa tra il 25 ed il 50%:* 

- *c) in un'impresa collegata devono essere riportati in proporzione alla percentuale di partecipazione e sommati ai precedenti;*
- *d) in un'impresa associata NON devono essere riportati.*

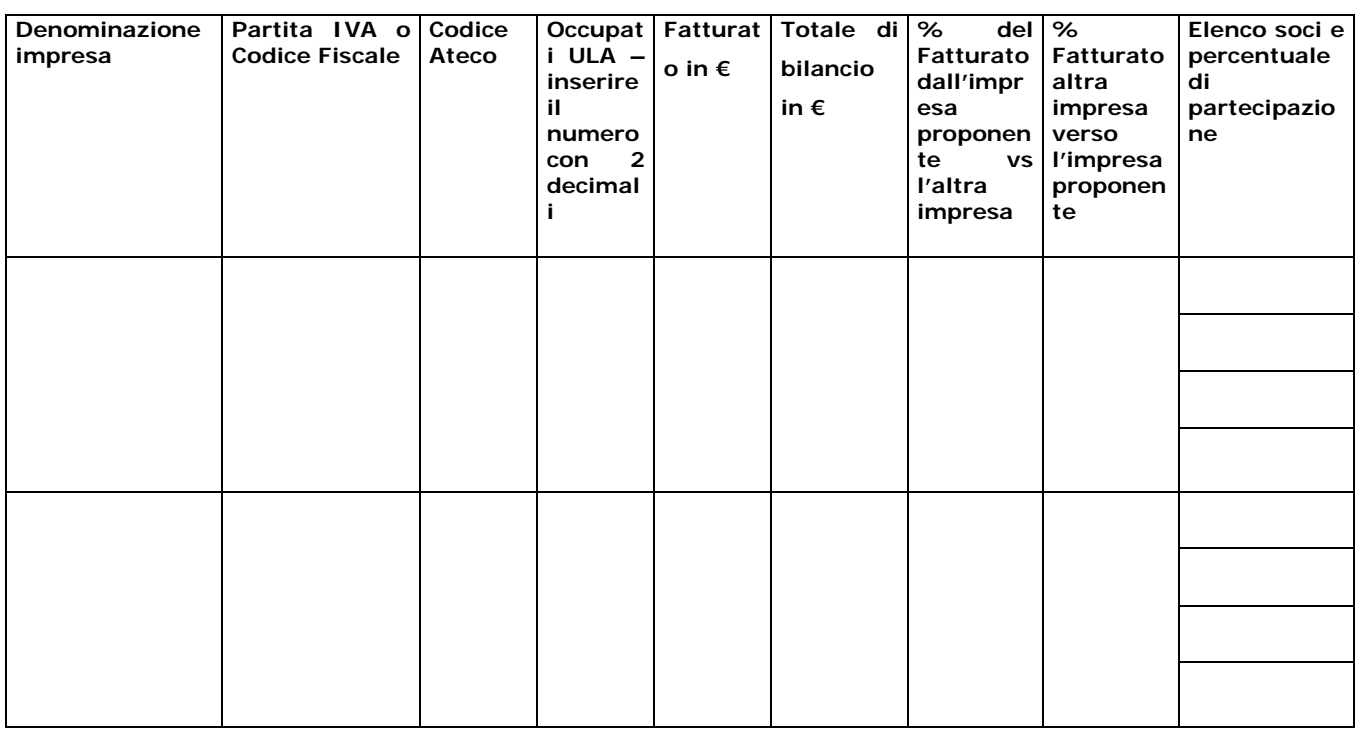

#### **Tabella 4 Eventuali partecipazioni dei singoli soci in altre imprese**

*Tali dati, nel caso in cui la percentuale fosse superiore al 50%, devono essere riportati interamente nell'ultima schermata e sommati ai precedenti.*

#### **Tabella 5**

### **Tabella riepilogativa**

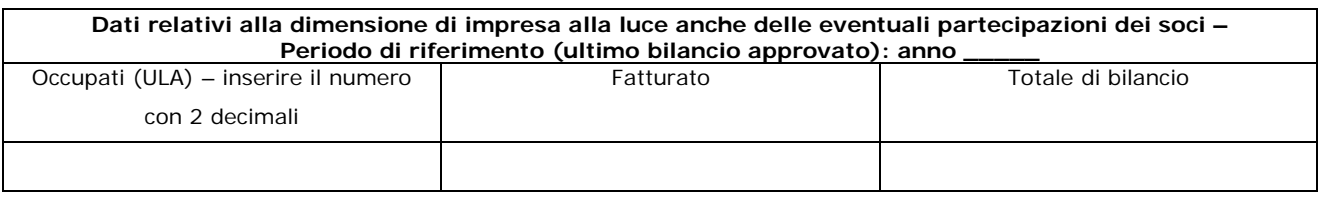

*In tale tabella confluiscono i dati aggregati delle tabelle precedenti.* 

Pertanto, l'impresa proponente si trova nella seguente situazione:

#### **Tabella 6**

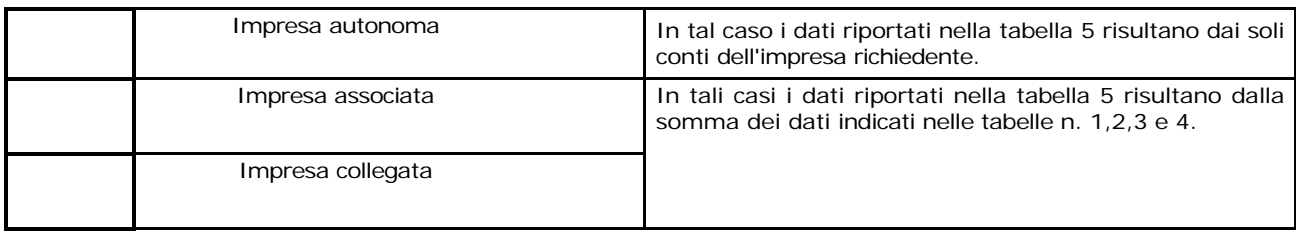

……………, lì …………………

## l'impresa timbro e firma

………………………………………………………